## **アスクル ソロエルアリーナ(導入までの流れ)**

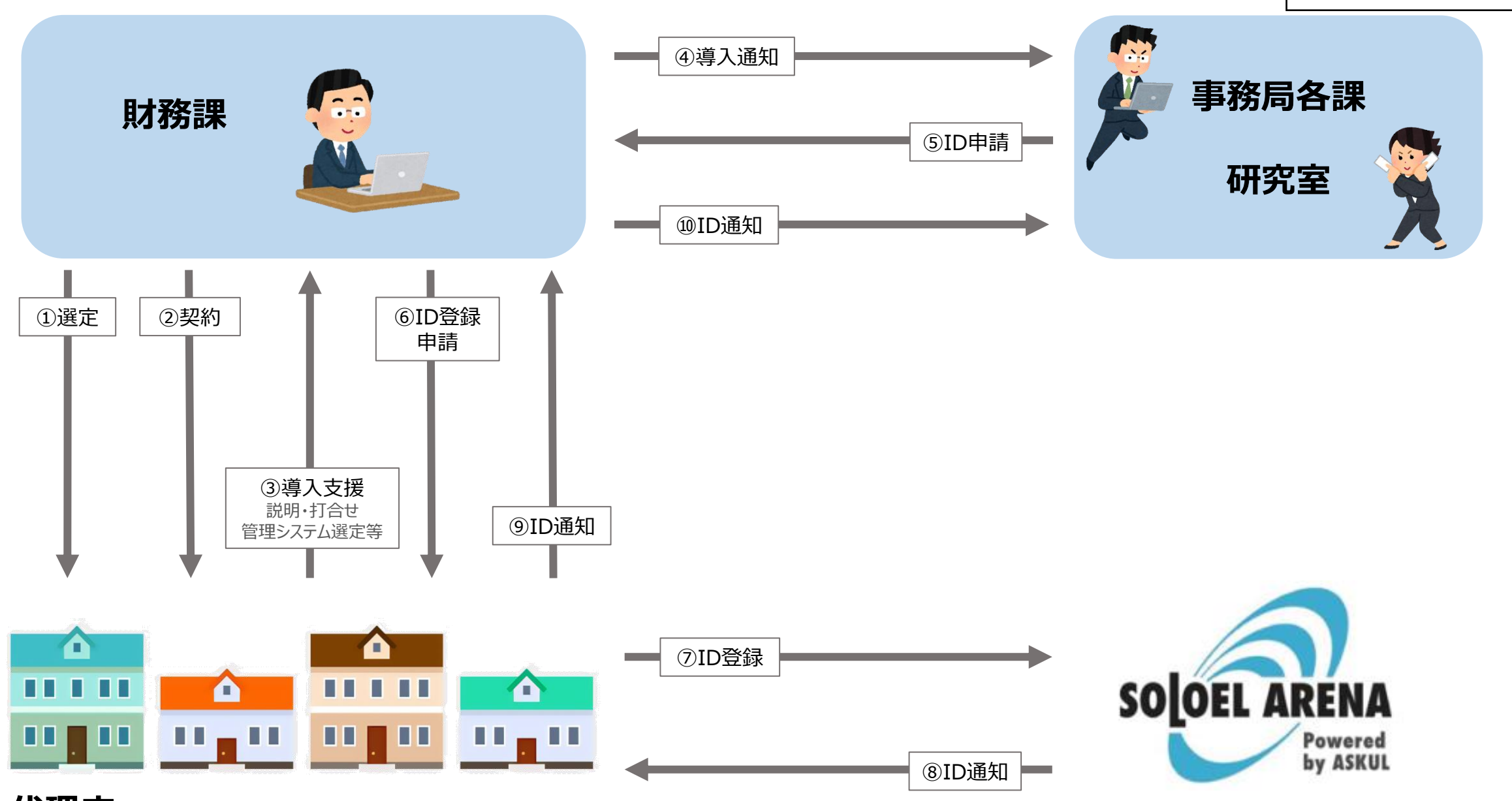

## **代理店**